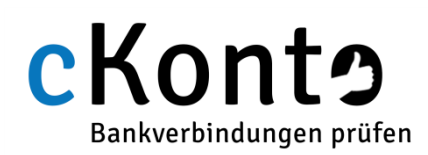

## Implementierungshilfe

Funktionen und Schnittstellen

## cKonto 3.13.2 - Übersicht über Funktionen und Schnittstellen

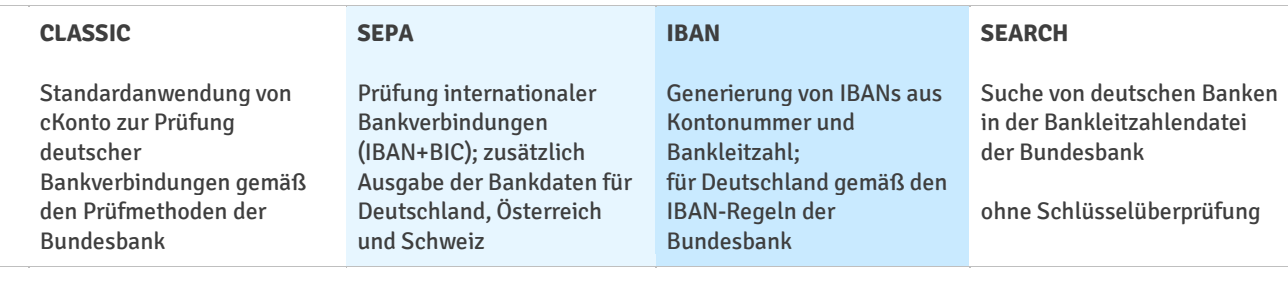

## Gültige Name-Wert Paare beim Aufruf

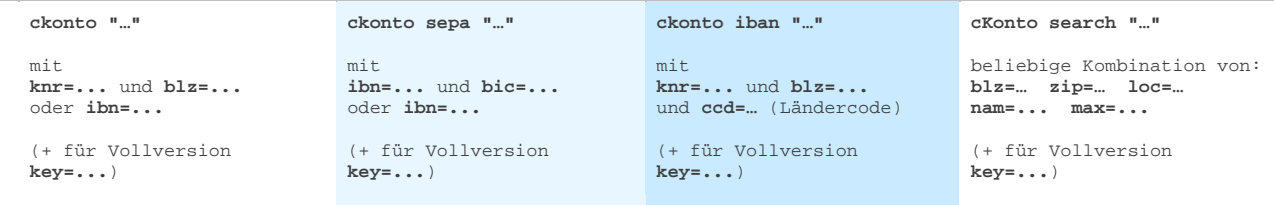

**ab cKonto 3.13.2:** mit dem optionalen Parameter "-allinfo" kann für alle Modi die BIC-Ausgabe aktiviert werden. Beispiele: cKonto -allinfo "knr=…&blz=…" | cKonto sepa -allinfo "ibn=…" | cKonto search -allinfo "nam=…"

**Generierung einer deutschen IBAN:** ./cKonto iban -allinfo "knr=12345&blz=12345678&ccd=DE&key=demo"

## Name-Wert Paare des Rückgabestrings

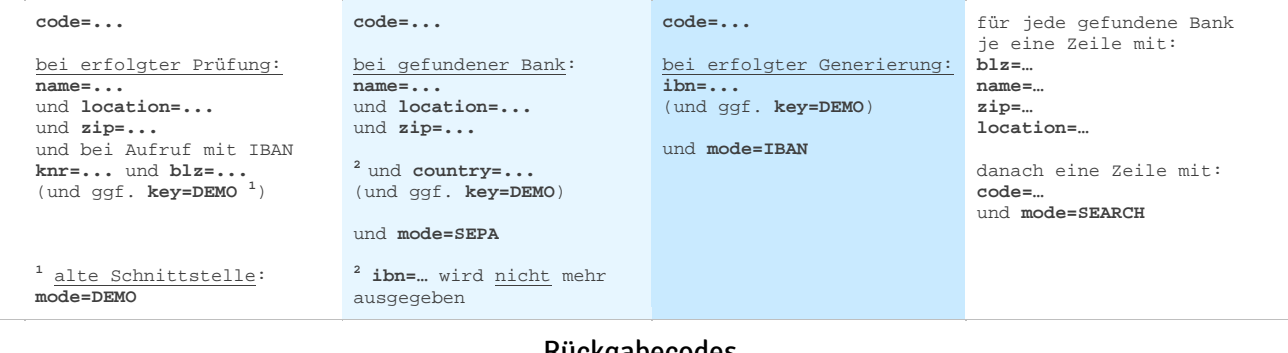

Rückgabecodes

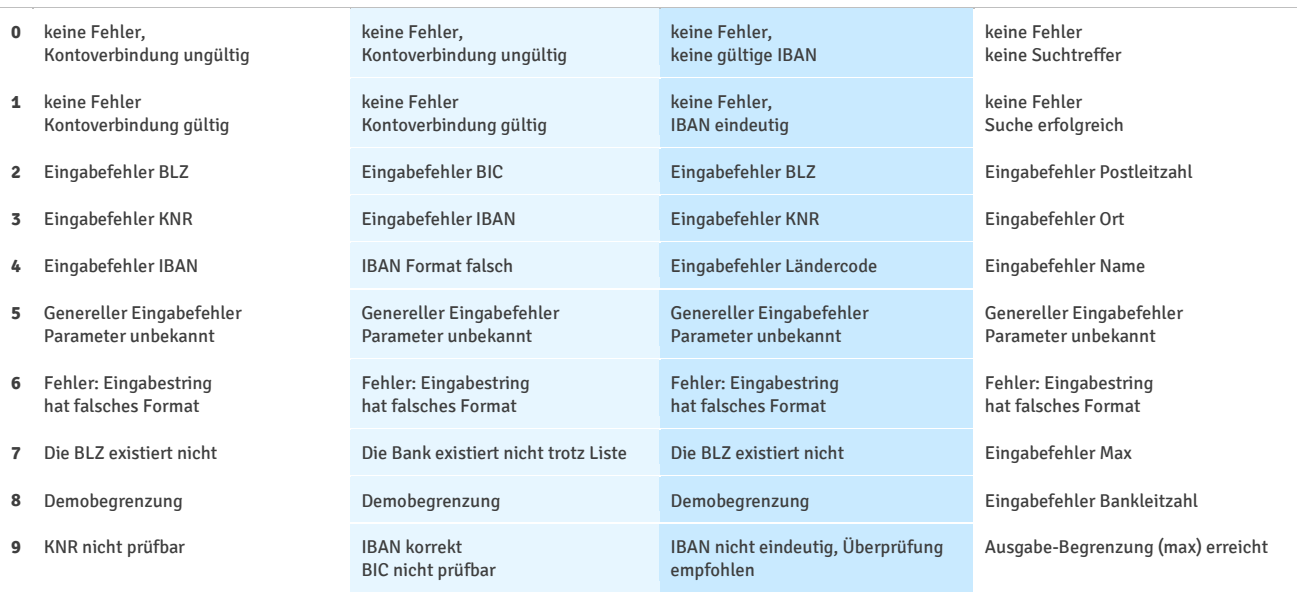